, tushu007.com << Photoshop CS4 >>

<< Photoshop CS4 >>

13 ISBN 9787113109257

10 ISBN 711310925X

出版时间:2010-6

页数:312

PDF

更多资源请访问:http://www.tushu007.com

## << Photoshop CS4 >>

Photoshop CS4+CorelDRAW X4

 $\frac{1}{\sqrt{N}}$ Photoshop CS4 Photoshop CS4+CorelDRAW+Illustrator

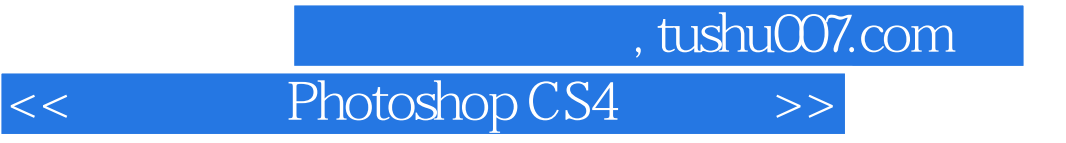

a<br>
a<br>  $14$ <br>
Photoshop CS4  $3 \t 14$  << Photoshop CS4

Chapter1 Photoshop CS4 1.1 Photoshop CS4 1.2 Photoshop CS4 1.3 Photoshop CS4 1.3.1 1.3.2 1.3.3 1.3.4 1.4  $1.5$   $1.51$   $1.52$   $1.6$  Photoshop CS4 1.7 Photoshop CS4 and 1.8 Chapter2 2.1 Photoshop 2.1 Photoshop  $CS4$  2.1.1 2.1.2 2.1.3 2.1.4  $21.5$   $21.6$   $21.7$   $21.8$   $21.9$   $21.10$  $21.11$   $22$   $2.3$   $2.4$   $2.5$   $2.6$  $27$   $28$   $293D$   $210$  Chapter3  $31$  3.1.1 3D  $31.2$   $31.3$  $31.4$   $31.5$   $31.6$   $31.7$  $31.8$   $31.9$   $31.10$   $31.11$  $31.12$   $31.13$   $31.14$   $31.15$   $31.16$  $31.17$   $32$   $33$   $34$   $35$ اط 3.7 و 3.8 مارس مع المسابق 3.7 مليون المسابق المسابق المسابق المسابق المسابق المسابق المسابق المسابق المسابق  $41$  4.1.1  $41.2$  4.1.3 4.1.4 **a.** 4.1.5 3D **4.2 4.3 4.4 3D Chapter5**  报纸广告艺术设计 5.1 潮流时装广告设计 5.2 高尚社区广告 5.3 房产音乐会广告Chapter6 海报艺术设 6.1 6.2 Chapter7 7.1 7.2 7.2 Chapter8 UI 8.1  $8.2$  Chapter9 9.1  $9.2$  Chapter10  $10.1$   $10.2$ Chapter11 11.1 11.2 Chapter12 DM 12.1 DM 12.2 DM 12.3 DM 12.4 DM 12.5 DM chapter13 13.1 13.2 13.3 13.4 13.5 Chapter14 POP 14.1 PoP 14.2 PoP 14.3 PoP 14.4 PoP 14.5 PoP

<< Photoshop CS4 >>

## $,$  tushu007.com

## << Photoshop CS4 >>

 $\mathbb P$ hotoshop CS4 $\mathbb P$ Photoshop CS4 and a control of the 1200 and 48 009 and 160 and 13

更多资源请访问:http://www.tushu007.com

本站所提供下载的PDF图书仅提供预览和简介,请支持正版图书。